## Priprava plačilnega naloga - UPN brez vnosa zneska

Zadnja sprememba 04/10/2024 10:55 am CEST

Če želimo pripraviti [plačilni](http://help.minimax.si/help/rocni-vnos-placilnega-naloga) nalog in pri tem ne vemo dejansko kolikšen znesek bo položen, lahko pripravimo nalog brez vnosa zneska.

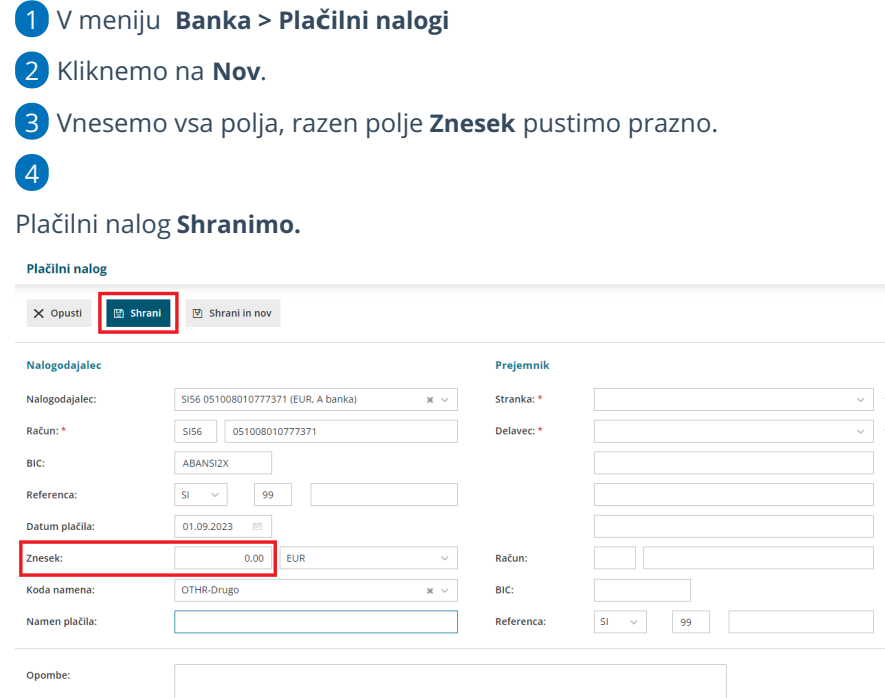

## Kaj program pripravi?

Program bo s tiskanjem plačilnega naloga pripravil UPN obrazec s praznim poljem za vnos zneska.